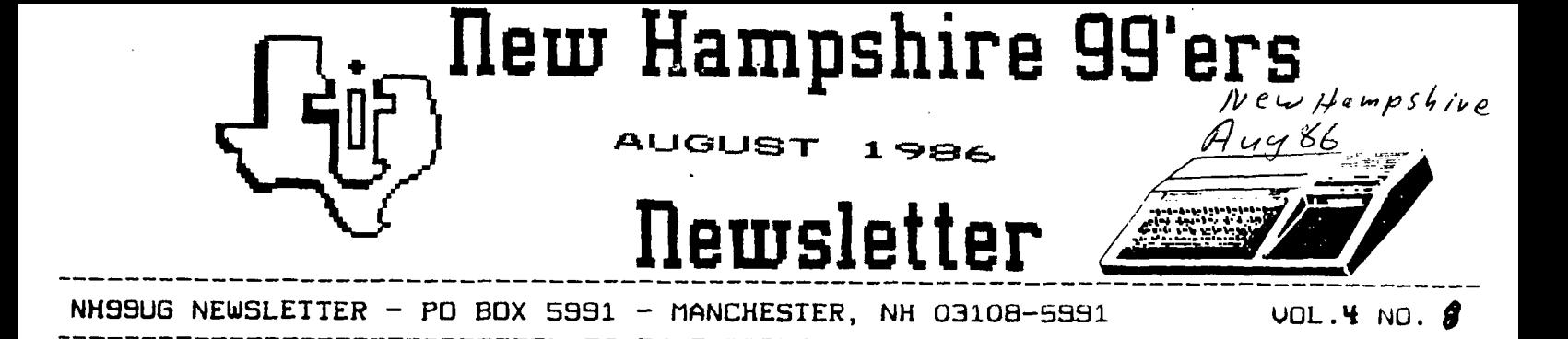

## **>RJEW**

MEETING **ND** 

Because Labor Day falls on our usual meeting night, we are taking a vacation in September. We will take this opportunity to perfect some demonstrations (bulletin boards, for example) as well as get in some new and exciting equipment. You may still call, write, etc. during this time and I will be happy to respond. Our next meeting will be October 6th. See you there!

**RAM** DISKS

Concerning the New Horizon RAM disks: they are extremely easy to assemble. Had I possessed all the necessary pieces, I could have built my card in two hours. Believe me, I am not a technician by any stretch of the imagination! As soon as I pick up a few more chips, diodes, etc. I will have another valuable addition to my **TI** 

**WHERE'S** THE BEEF? Speaking of additions, has anyone seen or heard of a wonderful new program lately? It seems as if the current emphasis is on hardware. You can purchase any number of RAM disks, GROM emulators, etc. Even disk controllers are still making news - MYARC's controller may be modified to utilize quad density drives (720K on a disk?). My point is this: where are the fantastic programs? Since FUNLWRITER, DM1000, and some Millers Graphics (who else) programs, I haven't seen any earth shaking material. I am not surprised at all. The author of DM1000 sold his system. Tony and Will McGovern (authors of FUNLWRITER) have told me this is the last TI effort for a while. If you are one of the few individuals that pays for SHAREWARE (it's not free!) then ignore my sermon. If you are one of the many who takes and takes and never gives, then beware! It's not too late to repent.

**RAFFLE** 

The club has an extra PEB thanks to Andre' Roy. This box will be raffled off at the December meeting. Tickets are \$1.00 and may be purchased at any meeting or through the mail. Send checks and a note to the club P.O. Box. This should make a nice Christmas present for someone.

#### **NEWSLETTERS!**

Thank you, Eliot Hardy for taking on the responsibility of managing our newsletter library. We trade newsletters with a number of clubs, as well as subscribe to MICROpendium. **If** you have never checked out a oacket of newsletters, you don't know what you're missing.

## ARTICLES!

I am always open to i.rticles from club members. **<sup>I</sup>** don't personally deal with FORTH, C, PASCAL, .000, PILOT, etc. If any of you have an article or grogram, please send It to me on a iisk- Otherwise, you will be subjected to Assembly and the few BASIC and XBASIC things I did before I became addicted to Assembly.

## IN SEPTEMBER!

## **BULLETIN BOARDS**

There are several good bulletin boards in the area; some owned and operated by our own club members! Brian Wallace operates one on his Commodore, and Dave Villeneau operates, one on his TI. Hopefully, we will see Dave's in action in September. There is also a good board operating out of Manchester by the name of The Progressive Connection. There are three numbers you may call:

- 644-3507
- 434-6225 **485-4334**

This board was originally run out of Londonderry. However, it has been dramatically upgraded over the last few months. If you were a subscriber, and let your subscription lapse, I urge you to check it out again. If you have never seen it - give it a call. We will publish more BBS numbers in the near future.

I LIED!

I said last month I would publish the program that converts listings into MERGEable files. Sorry, I lied! There are a few bugs in the original (MICROpendium) that have to be stomped first.

## **NEV ADDITION**

The club recently purchased an Epson MX-80 printer with GRAFTRAX• Our system is nearing completion! Anyone have a color monitor they would like to sell to the club (OR DONATE)?

Several months ago, Home Computer Magazine (yes, that long ago) published a program which allows you to play the Tower of Hanoi game. They also challenged readers to solve the program and send in their solutions. Needless to say, the solutions never appeared. However, I did spend a considerable amount of time working on this - so you get it!

To play the game you must move each disk from one peg to the other and end up with the disks in the same order. There's only one catch: you can't put a disk on top of any disk that's smaller. To move disks, press key 1,  $2$ , or  $3$ to select the pole from which you want to move a disk. Then press the numbers again to select the pole to which the disk will be moved. The graphics are handled by the program.

Finally, **I** have taken over dishing vet the club's hardware. If you want anything. cal: ME uefore the meeting. Better yet, write me a letter. I can't possibly bring all the club material to each meeting or the chance someone wants it

See you in October!

- TOWER OF HANOI

**The meeting was called to order shortly after** 7:30 **by our venerable President Curtis Alan Provance with 19 members in attendance. Ellen was a bit under the weather and so she drafted this neophyte to do the honors.** 

**Curtis announced that there would be a raffle later with the winner having the choice of either a box of Nashua Disks or Disk Master I, a disk manager system by DataBiotics, Inc. Tickets were 50 cents apiece. He passed around free brochures from Falcon Safety Products describing a product called 'Dust-Off' and other preventative maintenance supplies for the care of electronic office equipment. Copies may be available at the next meeting or it can be ordered from Curtis for 50 cents handling and postage.** 

**Curtis then announced that the brave souls who last month sent in a combined order for** six **of the Horizon Ramdisks could pick them up. The package included the board, a reference manual and an instruction guide. Dick Bailey made available at the same time a packet of parts that comprised about 50 percent of the parts needed for the board at 110 a packet - a very good deal for which they were thankful. However, they are on their own for the rest of the needed parts.** 

**Demonstrations followed of four new products. 'Spy's Demise" as rewritten by Curtis (and listed in the last newsletter) was run up. Disk Master I, v 4.9 from DataBiotics was demoed; it is written in Assembly Language and is a relatively fast disk management system. Also demo'ed was the new, not yet fully functional MYARC**  Extended Basie-HI, v 2.0 that sells fur- around \$79.93. This program includes exceptional **graphic capabilities, as well as integer handling and other benefits.**  Unfortunately, some XBASIC capabilities are not yet **supported: user written CALL's and DEF's for example. It should be well received when it is completed. It requires a 128K card to operate. Curtis also demo'ed the new GRAPHX Slide Show available from Asgard Software. The Slideshow program was written by** Paul **Charlton. The package consisted of two 'flippies'** with very elaborate pictures, mostly in black and white. The cost for this package is **16.50 postage paid from Asgard.** 

**Fianlly,** Curtis attempted to convert a Foundation 128K card **into a fully functinal** RAM disk **by swapping the 8K DSR chip. He used the MYARC** chip from his MYARC card. Both cards utilize the sane **bank switching addresses. Curtis hoped that the DSR** used the CRU **base address** stored in **workspace register 12 instead of explicitly loading it Unfortunately, the experiment was less than successful.**  The RAM chip test (MYARC's CALL RDTEST) was the only subroutine that appeared to work properly. However, with some modification (minor?) the Foundation card's CRU base may be altered to function with the MYARC DSR. This will no doubt be necessary if you wish to ourchase the MYARC Extended BASIC and you have the Foundation card.

Oh! Yes' Yours truly lucked out and won the Disk "aster I System.

**Several months ago, Home Computer Magazine (yes, that long ago) published a program which allows you to play the Tower of Hanoi** game. They also challenged readers to solve the program and send **in their solutions. Needless to say, the solutions never appeared. However, I did spend a considerable amount of time working on this - so you get it!** 

**To play** the game **you must move each disk from one peg to the other and end up with the disks in the** same order. There's only one catch: you can't put **a disk on top of any disk that's** smaller. To **move disks, press key 1, 2, or 3 to select the pole from which** you **want to** move a disk. **Then press the numbers again to select the pole to which the disk will be moved. The graphics are handled by the program. The listing appears on page four of this issue.** 

FOR SALE! AXIOM (SEIKOSHA) GP 100—TI dot AXIOM (SEIKOSHA) GP 100-TI-dot<br>matrix - printer.<br>ROSS NOT INGLURE INTERERAL **DOES NOT INCLUDE INTERFACE** 

Asking \$100 **or** B.O. Call after 6 P.M.

Andre' Y. Roy 568 Upland Street Ext. Manchester, NH 03102 (603) 622-6119

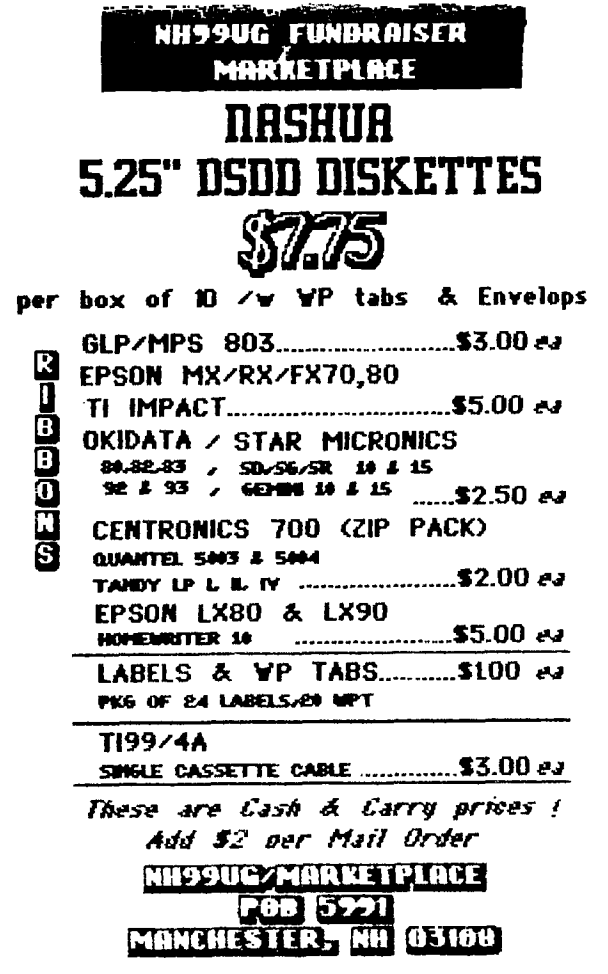

Bye ......

135

Copyright 1986

TIGERCUB SOFTWARE 156 Collingwood Ave. Columbus, OH 43213

Distributed by Tigercub Software to TI-99/4A Users Groups for promotional purposes and in exchange for their newsletters. May be reprinted by non-profit users groups, with credit to Tigercub Software.

Over 13d original programs in Basic and Extended Basic, available on casette or disk, only \$3.01 each plus \$1.51 per order for PPM. Entertainment, education, programmer's utilities. Descriptive catalog \$1.50, deductable from your first order. Tips from The Tigercub, a

full disk containing the complete contents of this newsletter Nos, 1 through **14, 51** original programs and files, just **\$15 postpaid.** 

**Tips from the Tigercub Vol. 2, another diskfull, complete contents of Nos, 15 through 24, over 61 files and programs, also just \$15 postpaid. Or, both for \$27 postpaid.** 

**Nuts & Bolts (No.** 1), a full disk of 111 Extended Basic utility subprograms **in merge format, ready to merge into your own programs. Plus the Tigercub Menuloader, a tutorial on using subprograms, and 5 pages of documentation with an example of the use of each subprogram.** All for just \$19.95 postpaid. Nuts & Bolts No. 2, another full disk of 198 utility subprograms in merge format, **all new** and fully compatible with the last, and with 15 pages of documentation **and examples. Also \$19.95**  **postpaid, or both Nuts Bolts**  disks for \$37 postpaid. Tigercub Full Disk Collections, just \$12 postpaid! Each of these . contains either 5 or 6 of my **regular \$3 catalog programs, and the remaining disk space has been filled with some of the**  best public **domain programs**  of the **same category. I am**  NOT selling public domain programs - my own **programs on these disks are greatly**  discounted from their usual price, and the public domain is a FREE bonus! TIGERCUB'S BEST PROGRAMMING TUTOR PROGRAMMER'S UTILITIES BRAIN GAMES BRAIN TEASERS BRAIN BUSTERS! MANEUVERING GAMES ACTION GAMES REFLEX AND CONCENTRATION TWO-PLAYER GAMES KID'S GAMES MORE GAMES WORD GAMES ELEMENTARY MATH MIDDLE/HIGH SCHOOL MATH VOCABULARY AND READING MUSICAL EDUCATION KALEIDOSCOPES AND DISPLAYS For descriptions of these send a dollar for my catalog!

The April Micropendium had a rather slow routine to count the **number of words in**  a D/V text file. I think the following will **be much faster. It ignores any lines beginning with a period (TI-Writer formatter commands), otherwise counts each cluster of characters followed by a space, plus the last cluster on the line.** 

**1\$ !WORDCOUNT** by Jim Peters() n

**111** DISPLAY AT(12,1)ERASE AL L:'INPUT FILENAME? DSK' :: A CCEPT AT(12,21):F\$ :: OPEN 1:'DSK'&F\$,INPUT **111 A=1 ::** LINPUT **\$1:M\$** <sup>I</sup> F ASC(M\$)=46 THEN **131** 

**121 X=POS(19,",A):: IF X=1 THEN 131 :: IF X=A THEN A=X +1 SOlO 121 ELSE F=1 C =C+1 1: A=X+1 60T0 121 131 C=C+F :: F=1 :: IF EOF(1**  )01 **THEN 111 CLOSE 01 :: DISPLAY AT(12,1)ERASE ALL:' APPROXIMATELY '&STR\$(C)&" WO RDS'** 

**Have you tried those black write-protect tabs, made of a material similar to electrical tape? They do not become dog-eared from bumping against the drive slot, and do not leave the disk sticky when you remove them.** 

**111 !TIGERCUB GRAPHPRINT by Jim Peterson 111 !Will output to printer a line graph of 31 items of data, as for instance the**  temperature for each day of a month 121 !Values **must be** positive integers within a range **of 75 from** minimum to **maximum 131 WRPT\$('1\_',65):: DIM T**  \$(31).D\$(75):: MN=19888 **141 DISPLAY AT(12,1)ERASE AL L:'Input data - maximum** 31': **'items, Enter to finish' 158 FOR X=1 TO 31 :: DISPLAY AT(14,1):XITAB(4)1CHR\$(1):: ACCEPT AT(14,4)VALIDATE(DI6 ITISIZE(-5)BEEP:T8(X):: IF T \$(X)=CHR\$l1)THEN X=X-I 60 TO 171 161 T=VALITS(X)):: MX=MAX(MX ,T):: MN=MIN(MN,T):: NEXT X 171 RN=MX-MN :: IF RN>75 THE N PRINT 'EXCEEDS MAXIMUM RAN GE OF 75' STOP 181 IF MX>75 THEN AD=MX-75 191 OPEN 111:"PIO',VARIABLE 1 32 :: PRINT 11:CHR\$(15);CHR\$ (27);CHR\$(51);CHR\$(12):: PRI NT 01:RPT\$0\_ <sup>1</sup> ,132) 211 DISPLAY AT(12,1)ERASE AL**  L:'Wait, **please...': ..... .this takes time' 211 LM=LEN(STROIX)):: FOR J =1 TO 75 :: J\$=STR\$(76+AD-J) 221 IF J>66+AD THEN J\$=J0 <sup>1</sup>**

**231** IF J/2=INT(J/2)THEN D\$(3  $)=$ RPT\$(" ",LM)&SE6\$(M\$,1,132 **-LM)ELSE Df(J)=J\$&SEE\$(M\$,!, 132-LM) 241 NEXT J :: PRINT #1:RPT\$( ',LM)&SE6\$04,1,132-LM) 251 J=1 :: T=VAL(TW))-AD T=76-1 B(T)=SEGS(DS(T) ,I,J\*4+4)&CHRS(239)&SE6S(D8( T),Je4+6,255):: J=J+1 261 T2=T T=VAL(TS(J))-AD T=76-T :: FOR N=T2 TOTS TEP (T2>T)+ABS(T>=T2):: D\$(N )=SEG\$(13(N1,1,J\*4+2)&CHR8(2 534(1(11))&SEWDS(N),J\*4+4, 255):: NEXT N**  271 J=J+1 :: D\$(T)=SE6\$(D\$(T) **),I,J04)&CHR\$(239)&SEGS(D\$IT ),Je4+2,255):: IF** J(=X THEN **261 281 FOR J=1 TO 75 PRINT \$ 1:D\$(J):: NEXT J :: PRINT \$1 291 T=8 FOR J=1 TO 31 1: PRINT** il:TAB(T);STRW)::: T  $=$ T+4 :: NEXT J

When you are analyzing an Extended Basic program, or modifying it, it is often easier to work with singlestatement lines. This **program will break all multistatement lines into single**statement lines, except when they are followed by IF or ELSE. When you are finished modifying, a Compactor **or Smash program can be used to compact it again. 111 !DECOMPACTER by Jim Pete rson 111 DISPLAY AT(3 <sup>1</sup> 5)ERASE** ALL :'TIGERCUB DECOMPACTER': **Program must first be -': RES 111,111': :'SAVE DSK(fil ename),MERGE' 121 DISPLAY AT(12,11:"INPUT FILENAME?':'DSK' ACCEPT A 1(13,4):IF\$ 131 DISPLAY AT(12,1)ERASE AL L:'OUTPUT FILENAME?':'DSK' : : ACCEPT AT(13,4):OF\$**  148 OPEN #1: "DSK"&IF\$, INPUT **,VARIABLE 163 OPEN 12:"DS V&OFS,OUTPUT,VARIABLE 163 : LN=111 151 LINPUT #1:H\$ :: P=POS(M\$ ,CHR\$(131),31:: IF P=1 THEN PRINT #2:M\$ :: 60T0 275 161 A\$=SE6\$(4\$,I,P-1)::** IF P OS(A\$,CHR\$(129),1)01 OR PDS **(A\$,CHR\$(132),1)01 THEN PRI** 

**NT #2:M\$ :: 60T0 275 171 PRINT #2:101iCH11\$(1) 181 AN=LN+I GOSUB 281 191 WSEG8(11\$ <sup>1</sup> P+1,255)**  20\$ **P=POS(11\$,CHR\$(1311,11 211 IF P=I THEN PRINT 12:LN\$ GOTO 271 220 14=SEG\$(118,1,P-11 231 IF POS(A\$,CHR\$(1291,1)0 0 OR POS(A\$, CHR\$(132), 1)<> THEN PRINT #2:LN\$&M\$ :: 60TO 271 249 PRINT #2:LN\$&A\$&CHR\$(#) 251 AN=AN+1 1: 60SUB 280 261 60T0 190 270 LN=LN+118 :: IF EOF(1)<> 1 THEN 150 ELSE CLOSE #1 :: CLOSE #2 :: END 280 Lf10=CHWINT(AN/2561)1iCH MAN-256\*INT(AN/256)1:: RET URN** 

**I still think of the TI as a HOME computer, and I still think that the home computer is an invaluable educational tool - but I guess not many folks agree with me. I had thought of writing full disks of a progressive series of lessons on one**  subject, but my present two **full disks of math education have sold a combined total of 7 copies in 7 months, so that would obviously be a waste of time.** 

**I had written this next program for that purpose and I guess it's no use wasting it, so -** 

**100 CALL CLEAR :: CALL TITLE (5,'TAKE AWAY')!by Jim Peter son 11\$ DISPLAY AT(3,1\$):'COPYRI 6HP:TAB(111);ITIGERCUB SOFTW ARP:TAB(10);'FOR FREE':TAB( 12);' DISTRIBUTION':TAB(ll);** 

**'SALE PROHIBITED' 120 CALL PEEK(-28672,A@):: I F A\$:1 THEN 150 130 DATA FINE,N0,600D,UHOH,R IGHT,TRY ASAIN,YES,THAT IS N** 

**OT RIGHT 140 FOR J=1 TO 4 :: READ RIG HT\$(J),WRON6\$(J):: NEXT J 150 FOR D=1 TO 1000 :: NEXT D CALL DELSPRITE(ALL) 161 CALL CLEAR :t CALL CHAR(** 

**95,'FFFF'):: CALL MA6NIFY(2)** 

**:: RANDOMIZE CALL SCREEN( 14):: FOR SET=5 TO 8 :: CALL COLOR(SET,16,1)1: NEXT SET**  17**1 CALL CHAR(121, "E71142111 8117E1111E711421199423CE7114 21199423C11E7114218113C42111 <sup>1</sup>**  $\mathbf{r}$ **181 CALL CHAR(124, <sup>1</sup> 1E11141111 017118117111218111E111111 <sup>1</sup> <sup>1</sup> 190 DISPLAY AT(3,11):'TAKE A WAY' :: CALL CHAMELEON 211 CALL COLOR(14,2 <sup>1</sup> 21:: CAL L HCHAR(4,4,143,2):: CALL HC HAR(5,4,143,21:: CALL SPRITE (#25,120,11,25,25) 211 T=T+1 N=1-(T>5)-(T>I5 1:: G=11-(T>5)\*81-(T)15)\*811 H=1-(T>5)\*111-(T)151,90 221 X=INT(61RND+H):: Y=INT(G \*RND+H):: IF Y>X THEN TT=X : X=Y Y=TT 231 IF X=X2 OR Y=Y2 THEN 221 X2=X Y2=Y Z=X-Y 24\$ GOSUB 25\$ 60T0 210 250 GOSUB 260 GOSUB 28\$ : GOSUB 311 FOR 0=1 TO 21**  *I* :: NEXT D :: CALL DELSPRIT **E(ALL):: DISPLAY AT(18,1)::**  CALL CHAMELEON :: CALL SPRIT **E(#25,120,11,25,25):: RETURN 260 FOR J=1 TO LEN(STR\$(X)): B A**(J)=VAL(SES\$(STR\$(X), J **,I)):: NEXT J :: FOR J=1 TO LEN(STR\$(Y)):: B(J)=VAL(SEG\$ (STR\$(Y),J,1)):: NEXT J 271 FOR J=1 TO LEN(STR\$(11): C(J)=YAL(SE60(STR\$(1),J,1)**  1:: NEXT J :: W=LEN(STR\$(Z)) **-LEN(STR\$(X)):: RETURN 281 R=96 CC=96 :: FOR J=1**  TO N :: CALL SPRITE(#J,48+A **(J1,11,R,CC):: CC=CC+I6 N EXT J 290 R=116 :: CC=96 FOR J= 1 TO N CALL SPRITE(#4+J,4 8+B(J),11,R,CC):: CC=CC+I6 : : NEXT J**  300 CALL HCHAR(18, 12, 95, N#3) **CC=CC-16 :: RETURN**  310 R=140 :: FOR J=LEN(STR\$( **Z))TO 1 STEP -1 :: IF LEW(ST R\$(X1)=1 THEN M=CC 60T0 3 31 321 FOR M=CC TO CC+8 :: CALL**  LOCATE(#J-W, 96, M, #J+4-W, 116 **,M):: NEXT M 330 IF A(J-W)>=B(J-W1THEN 36 I CALL SPRITE(1128,49,16,9 6,M-9) 341 IF F3=1 THEN 361 :: F1=1** 

**A(J-W-1)=A(J-W-1)-1 :: I F A(J-W-1)(1 THEN A(J-W-11=9 F2:I A(J-W-2)=A(J-W-2 )-1 351 CALL SPRITE(#22,48+A(J-W -11,16,81,M-241:: IF F2=1 TH EN CALL SPRITE(#21,48+A(J-W-2)06,811,M-411 361 CALL SPRITE(#27,45,16,11 6,M-121 371 CALL SPRITE(121,63,11,R, M) 381 CALL KEY(3,K,ST):: IF ST <1 OR K(48 OR K>57 THEN CALL PATTERN(#21,32):: CALL PATT ERN(#21,631:: SOTO 380 391 CALL DELSPRITE(#21,#28): : CALL SPRITE(#12+J,K,11,R,M**   $\lambda$ **410 IF K-4B(>C(J)THEN 60SUB 450 :: CALL DELSPRITE(#12+J) :: F3=I 60T0 330 411 CALL DELSPRITE(#27):: IF FI=1 THEN 420 ELSE IF F2=1 THEN 431 ELSE 44\$ 421 F1=1 CALL DELSPRITE(# J-W-1):: FOR P=BA TO 96 C ALL LOCATE(#22,P,M-24):: NEX T P :: CALL SPRITE(#J1-1,48 +A(J-W-1),16,96,M-24):: CALL DELSPRITE(#22):: GOTO 440 43\$ F2=0 :: CALL DELSPRITE(0 J-1-10):1 FOR P=80 TO 96 C ALL LOCATE(#21 <sup>1</sup> P,M-24):: NEX T P CALL SPRITE(#J-1-11,48 +A(J-1-W),16,96,M-24):: CALL DELSPRITE(#21) 440 CC=CC-16 :: NEXT J :: 60 SUB 480 F3=1 :: RETURN 45\$ DATA 123,124,125,123,124 <sup>1</sup> 125,123,121 460 IF API THEN 470 :: CALL SAY(WRON6\$(INT(RND\*4+1)11 471 RESTORE 4511 :: FOR JJ=1 TO 8 :: READ P :: CALL PATTE RN(#25,P):: XX=2'251 :: NEXT JJ :: RETURN 481 DATA 121,122,121,122,121 ,122 490 IF A@=1 THEN 500 CALL SAY(RIGHT8(INT(4\*RND+1))) 50\$ RESTORE 481 :: FOR JJ=1 TO 6 READ P :: CALL PATTE RN(#25, P):: XX=2^258 1: NEXT** JJ **:: RETURN 511 SUB CHAMELEON**  52# M\$="18##665AC342DB667E18 **8111995AC3A5E78142BD24D86611 81429924117E5AC3A53C241811FF DB5AFF7EFF1199188111661118'** 

**53# RANDOMIZE :: CALL CHAR(1) 28, SE6\$(M\$, INT(43\*RND+1)\*2-1 ,16)):: X=INT(14\*RND+3) 541 Y=INT(14111ND+3):1 IF Y=X THEN 541 :: CALL COLOR(13,X ,Y) 551 CALL HCHAR(1,2,128,31):: CALL HCHAR(24,2,128,31):: C ALL VCHAR(1,31,128,96):: SUB END 5611 SUB TITLE(S,T\$) 570 CALL SCREEN(S):: L=LEN(T 0):: CALL MA6NIFY(21 581 FOR J=1 TO L :: CALL SPR ITE(\*I,ASC(SE6f1T8,J,1)),J+1**   $-(J+1=S)+(J+1=S+13)+(J+14)=1$ **3,J\*(171/1.),1111\*(211/L1):: NEXT J 591 SUBEND** 

**When you give your printer instructions, it remembers them until you turn it off. That is why you may find that your letter to Aunt Sally is being printed in double width underlined italics. The solution is found in another gobbledegook paragraph in the Gemini manual - 'when (ESC '8") is sent to the printer, the conditions of the printer are initialized.'** 

**In plain English, OPEN #1: <sup>1</sup> PIO' PRINT #I:C HR\$(27);'0' in your program or CTRL U, FCTN R, CTRL U, SHIFT 2 at the beginning of your TI-Writer text will cancel out any special orders the printer is still remembering and return it to its default conditions.** 

**Here's a bright idea by Scott King in the AVTI U6 newsletter. When you load a program in order to modify it, put a reminder of its filename in the first line, such as I ! SAVE DSKLNAME Then, when you are ready to save it, just list line 1, FCTN 8, use the space bar to erase the 1 !, and Enter.** 

**MEMORY FULL!** 

\* SOFTWARE DRIVEN CLOCK

\* CURTIS ALAN PROVANCE AUGUST 20, 1986

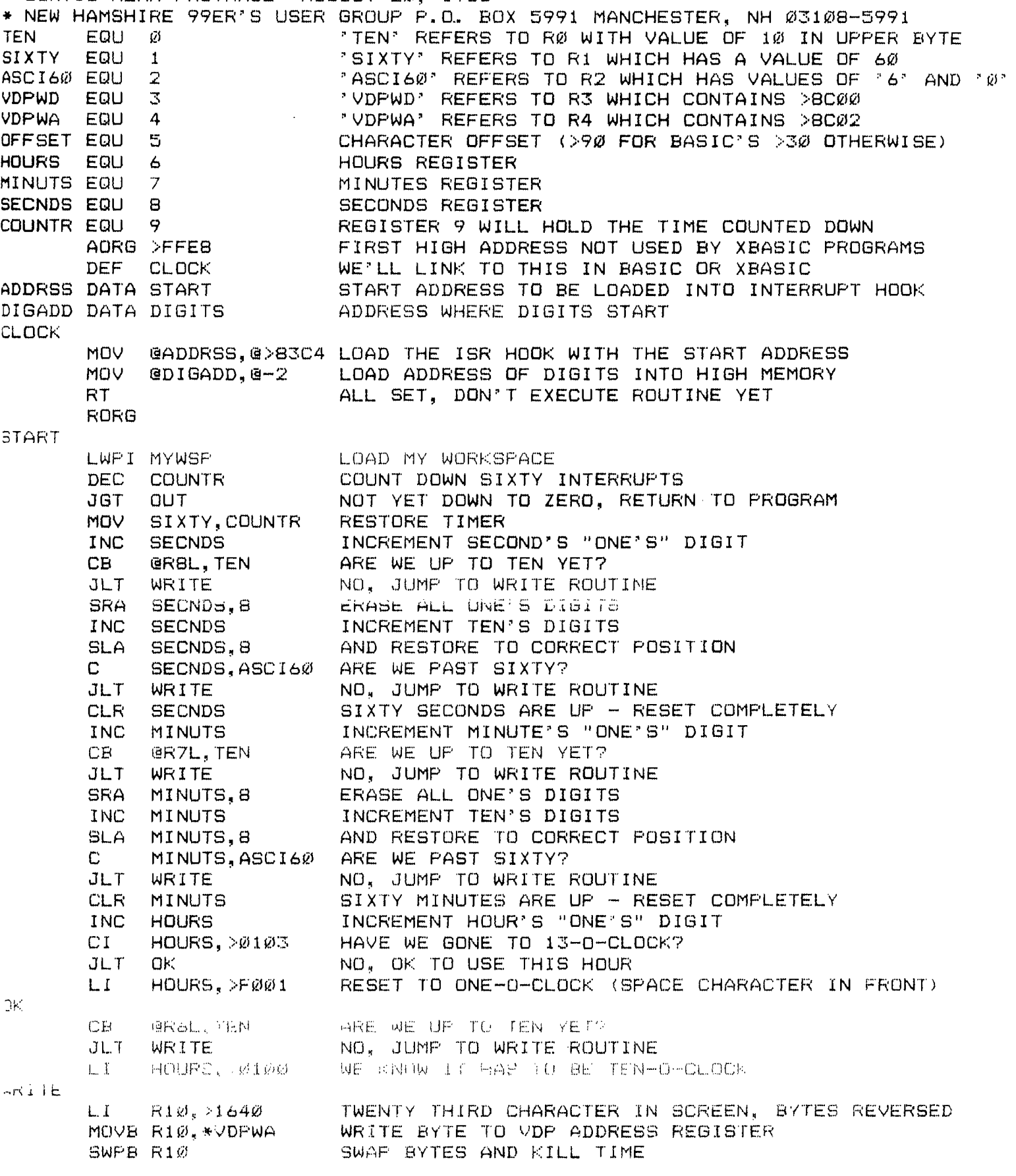

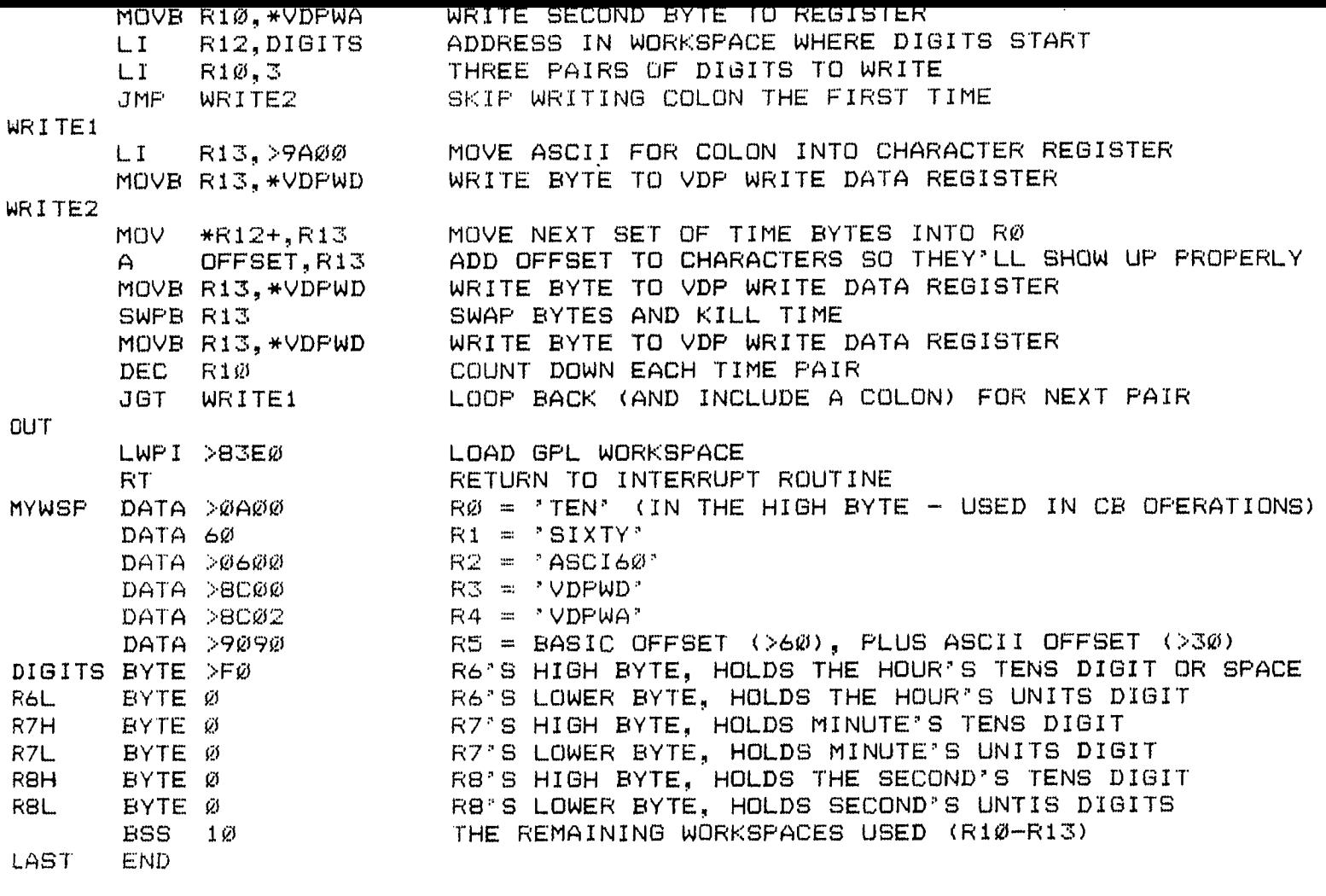

YOU MAY CREATE THE OBJECT DIRECTLY, BUT IT MUST BE SAVED IN FIXED 80 FORMAT AFTER ENTERING THIS WITH THE TI-WRITER EDITOR, USE "PF" THEN "F DSK1.CLOCK"

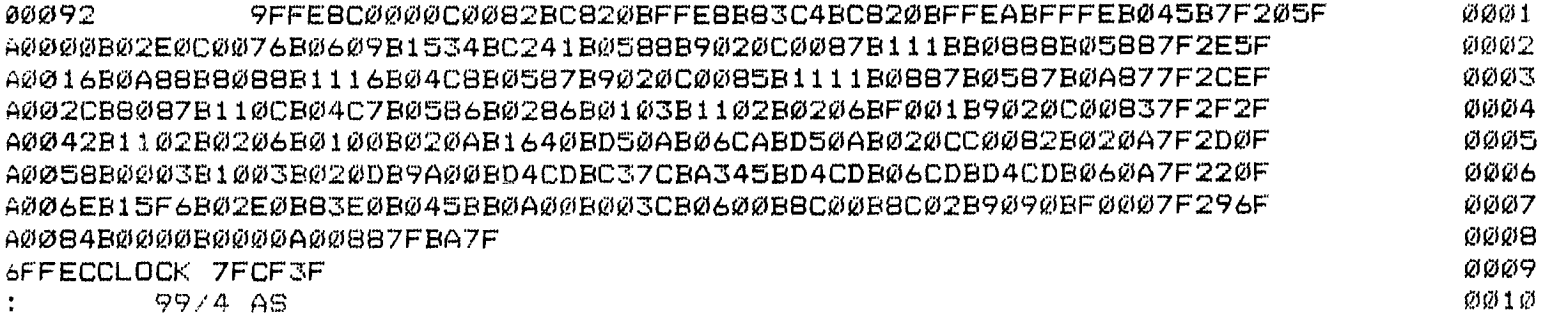

100 CALL INIT 110 CALL LOAD("DSK1.CLOCK") 120 CALL LINK("CLOCK") 130 CALL PEEK(-2,A,B) 140 ADDRESS=A\*256+B-1 150 INPUT "INPUT TIME: HHMMSS ":T1ME\$ 160 IF ASC(T1ME\$)>48 THEN 180 170 SPACE=1 180 TIMESSEGS(TIME\$&'0000000  $0$ ", 1, 8) 190 FOR X=1+SPACE TO 8 200 CALL LOAD(ADDRESS+X,VAL(S  $EG\otimes (TIME\$_y X,1))$ ) 210 NEXT X

This simple program should work in BASIC with either the E/A module or Minimem. It will also work in XBASIC. ADDRESS points to the byte immediately before the DIGITS register. This was done to allow X to start at "1" and to use X as both an address reference and a string reference. You may change the time at any point in your programs. WARNING! Before you run any programs with hidden assembly routines (such as FUNLWRITER) you should kill this routine by: CALL LOAD  $(-31804, \emptyset, \emptyset)$ . 'ou should also disable this routine if you are loading machine code with an absolute origin.  $1f$  you don't know, try it - the worst that will happen is a lock-up forcing a reboot.

100 REM \*\*\*\*\*\*\*\*\*\*\*\*\*\*\*\*\*\*<br>110 REM \* TOWER OF HANOI \* 110 REM \* TOWER OF HANOI \*<br>120 REM \*\*\*\*\*\*\*\*\*\*\*\*\*\*\*\*\*\*\* 120 REM \*\*\*\*\*\*\*\*\*\*\*\*\*\*\*\*\*\* 130 REM BY PROF. HOLL AND THE HCM STAFF HOME COMPUTER MAGAZINE<br>140 REM SOLUTION BY: SOLUTION BY: CURTIS PROVANCE NEW HAMPSHIRE 99ER'S UG 150 REM VERSION 4.1.1 TI BASIC 160 CALL SCREEN(16) 170 CALL CLEAR 180 DIM PEG(3),TOP(3),PC(7) 190 FOR COL=1 TO 8 200 CALL CDLOR(COL,1,1) 210 NEXT COL 220 PRINT "PRESS 'S'":"TO SE E A":"SOLUTION."; 230 READ PEG(1),PEG(2),PEG(3 ),TOP(1),TOP(2),TOP(3) 240 FOR COL=9 TO 12 250 READ A.B 260 CALL COLOR(COL,A,B) 270 NEXT COL 280 READ PC(1),PC(2),PC(3),P C(4),PC(5),PC(6),PC(7) 290 FOR X=96 TO 120 STEP 8 300 CALL CHAR(X,"00") 310 CALL CHAP(X+1, "FFFFFFFFFF FFFFFFF") 320 NEXT X 330 CALL HCHAR(8,3,45,13) 340 CALL HCHAR(16,10,45,13) 350 CALL HCHAR(24,17,45,13) 360 FOR X=1 TO 8 370 CALL COLOR(X,2,1) 380 NEXT X 390 CALL HCHAR(8,9,49) 400 CALL HCHAR(16,16,50) 410 CALL HCHAR(24,23,51) 420 FOR X=1 TO 7 430 CALL HCHAR(X,10-X,PC(X),  $X*2-1$ 440 NEXT X 450 CALL KEY(3, FROM, STATUS) 460 IF STATUS=0 THEN 450 470 IF (SOLUTION=0) \* (FROM=83 )THEN 790 480 CALL KEY(3,DUMMY,STATUS) 490 IF STATUS=--1 THEN 480 500 FROM=FROM-48 510 CALL SOUND(100,110,3) 520 IF SOLUTION THEN 870 530 CALL KEY(3, TOO, STATUS) 540 IF STATUS=0 THEN 530 550 CALL KEY3,DuMMY,STATUS) 560 IF STATUS=-1 THEN 550 570 TOO=T00-48

 $720$  CALL HOHAR  $\gg$   $q$ ,  $3+x$ , ASC (SE 580 CALL SOUND(100,262,2) 590 IF (FROM<1)±(FROM>3)+(TO 0>3)+(TOO<I)THEN 450 600 IF (PEG(FROM)=0)+((PEG(T 00)<>0)\*(PEG(FROM)>PEG(T00)) )THEN 450 610 SIZE=INT(PEG(FROM)) 620 TOP(TOO)=TOP(TOO)-1 630 CALL HCHAR(TOP(FROM),((F ROM-1)\*7+10)-SIZE,32,SIZE\*2- 1) 640 TOP(FROM)=TOP(FROM)+1 650 CALL HCHAR(TOP(T00),((TO  $0-1$ ) \*7+1Ø) -SIZE, PC(SIZE), SIZ  $E*2-1$ 660 PEG(FROM)=10\*(PE6(FROM)- SIZE) 670 PEG(T00) =  $1*PEG(T00) + SIZ$ E 680 IF (PEG(2)=1.234567)±(PE G(3)=1.234567)THEN 700 690 GOTO 450 700 A\$="YOU WIN!!" 710 FOR  $X = 1$  TO  $9$  $G = (A*, X, 1)$ 730 NEXT  $740$  CALL KKY  $49.3$  $750$  IF  $S = \emptyset$  THEN 740 760 GOTO 780 770 DATA 1.234567.0.0.1.16.2 4,6,4,12,10,8,7,1,14,96,97,1 04,105,112,113,120 780 END 790 SOLUTION=--1 800 CALL CLEAR 810 FOR COL=1 TO 8 820 CALL COLOR(COL,1,1) 830 NEXT COL 840 PRINT TAB(18);"FROM:": - <sup>T</sup> AB(18); "TO: ": : : : : : : : : : : : : : : : : :::::"PRESS ANY KEY"; 850 RESTORE 770 860 GOTO 230 870 MOVE=MOVE+1 880 DUMMY=MOVE 890 FOR SIZE=1 TO 7 900 DUMMY=DUMMY/2 910 IF DUMMY<>INT(DUMMY)IHEN 930 920 NEXT SIZE  $930$  FROM=-(INT(PEG(1))=Sl(E) -2\*(INT(PEG(2))=8)ZE)-3\*fINI  $(FEG(S)) = SIZE$ 940 TOO=FROM+(-1) SIZE 950  $TO0=T00-3*(100=0)+3*T00$  $=4)$ 960 CALL HCHAR(1,26,FRUM+48) 970 CALL HCHAR(3,24,T00+48 980 GOTO 580 Page 4

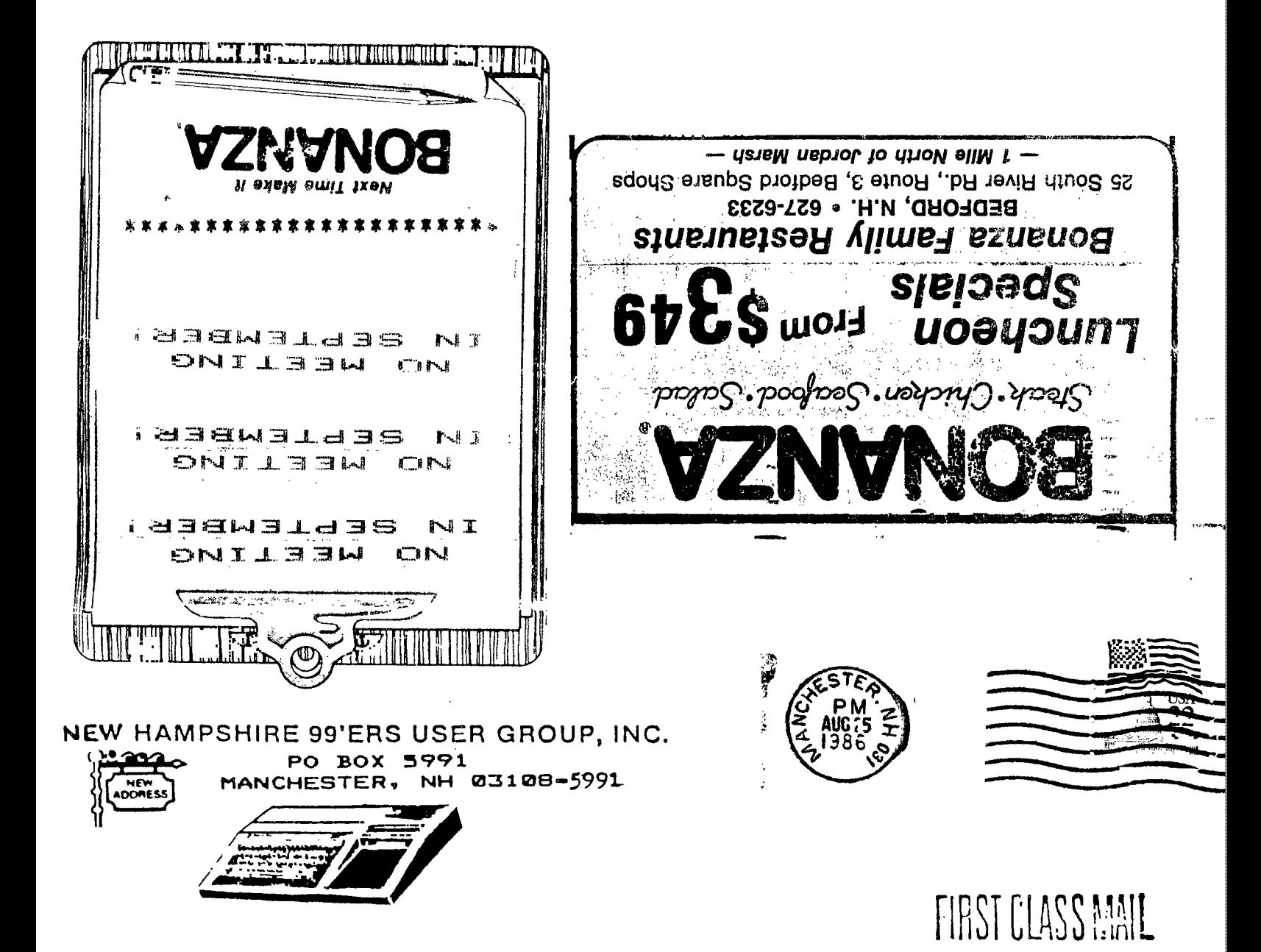

# EDMONTON USER'S GROUP PO BOX 11983 EDMONTON ALBERTA